#### Programming Languages

#### *Datatypes*

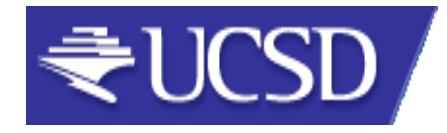

#### Review so far

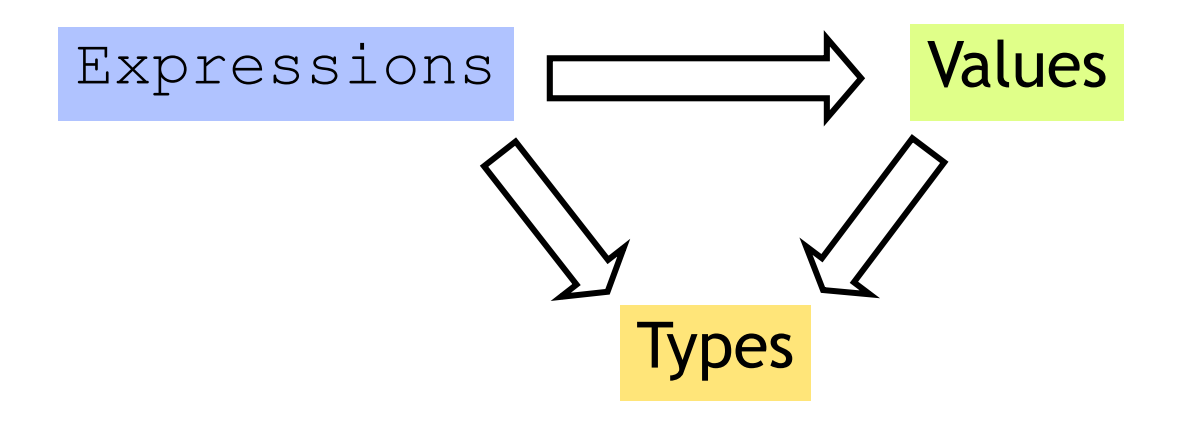

#### Many kinds of expressions:

- 1. Simple
- 2. Variables
- 3. Functions

#### Review so far

- We've seen some base types and values:
	- Integers, Floats, Bool, String etc.
- Some ways to build up types:
	- Products (tuples), records, "lists"
	- Functions
- Design Principle: Orthogonality
	- Don't clutter core language with stuff
	- Few, powerful orthogonal building techniques
	- Put "derived" types, values, functions in libraries

## Next: Building datatypes

Three key ways to build complex types/values

1. "Each-of" types

Value of T contains value of T1 **and** a value of T2

2. "One-of" types Value of T contains value of T1 **or** a value of T2

3. "Recursive"

Value of T contains (sub)-value of **same type** T

## Next: Building datatypes

Three key ways to build complex types/values

- 1. "Each-of" types **(T1 \* T2)** Value of T contains value of T1 **and** a value of T2
- 2. "One-of" types Value of T contains value of T1 **or** a value of T2
- 3. "Recursive"

Value of T contains (sub)-value of **same type** T

# Suppose I wanted …

- … a program that processed lists of attributes
- Name (string)
- Age (integer)
- …

## Suppose I wanted …

- … a program that processed lists of attributes
- Name (string)
- Age (integer)
- DOB (int-int-int)
- Address (string)
- Height (float)
- Alive (boolean)
- Phone (int-int)
- email (string)

Many kinds of attributes (too many to put in a record)

• can have multiple names, addresses, phones, emails etc. Want to store them in a list. Can I?

#### Constructing Datatypes

#### **type** t **= C1 of** *t1 |* **C2 of** *t2 |* … **| Cn of** *tn*

- t is a new datatype.
- A value of type  $t$  is either:
	- a value of type *t1* placed in a box labeled **C1**
- Or a value of type *t2* placed in a box labeled **C2**
- Or …
- Or a value of type *tn* placed in a box labeled **Cn**

## Constructing Datatypes

#### **type** t **= C1 of** *t1 |* **C2 of** *t2 |* … **| Cn of** *tn*

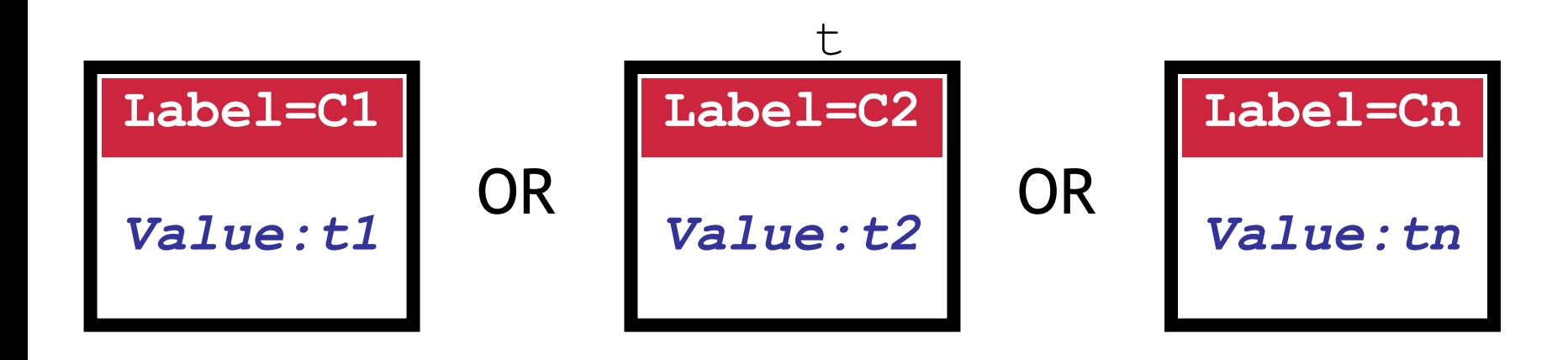

All have the type **t**

# Suppose I wanted …

Attributes:

- Name (string)
- Age (integer)
- DOB (int-int-int)
- Address (string)
- Height (real)
- Alive (boolean)
- Phone (int-int)
- email (string)

**type** attrib **=**  Name **of** string **|** Age **of** int **|** DOB **of** int\*int\*int **|** Address **of** string **|** Height **of** float **|** Alive **of** bool **|** Phone **of** int\*int **|** Email **of** string**;;**

#### How to PUT values into box?

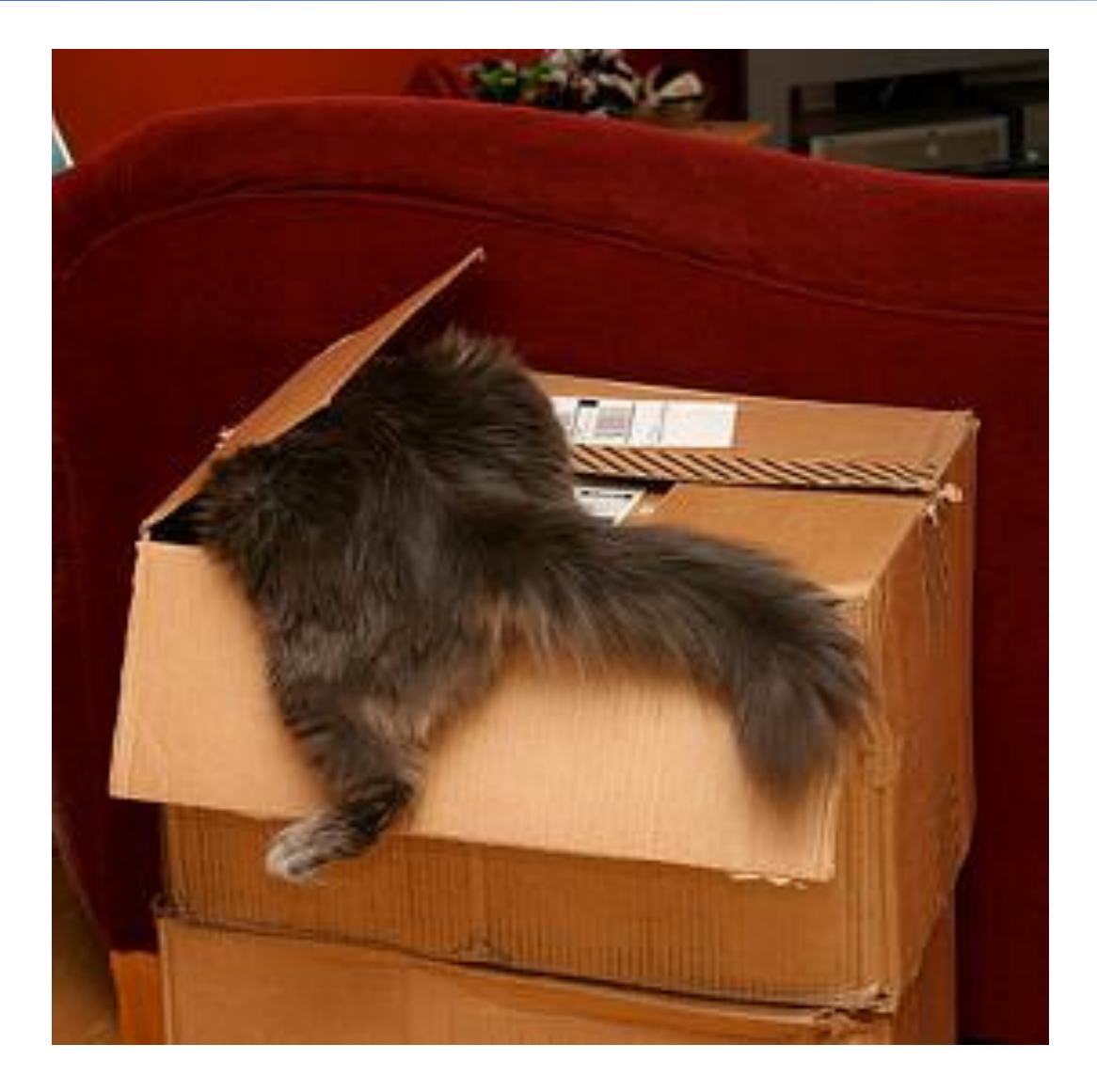

#### How to PUT values into box?

#### How to create values of type attrib?

```
# let a1 = Name "Bob";;
val x : attrib = Name "Bob"
# let a2 = Height 5.83;;
val a2 : attrib = Height 5.83
# let year = 1977 ;;
val year : int = 1977
# let a3 = DOB (9,8,year) ;;
val a3 : attrib = DOB (9,8,1977)
# let a_l = [a1;a2;a3];;
val a3 : attrib list = …
```
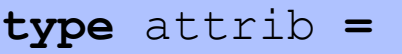

- Name **of** string
- **|** Age **of** int
- **|** DOB **of** int\*int\*int
- **|** Address **of** string
- **|** Height **of** float
- **|** Alive **of** bool
- **|** Phone **of** int\*int
- **|** Email **of** string;**;**

### Constructing Datatypes

#### **type** attrib

- **=** Name **of** string **|** Age **of** int **|** DOB **of** int\*int\*int
- **|** Address **of** string **|** Height **of** float **|** Alive **of** bool
- **|** Phone **of** int\*int **|** Email **of** string;**;**

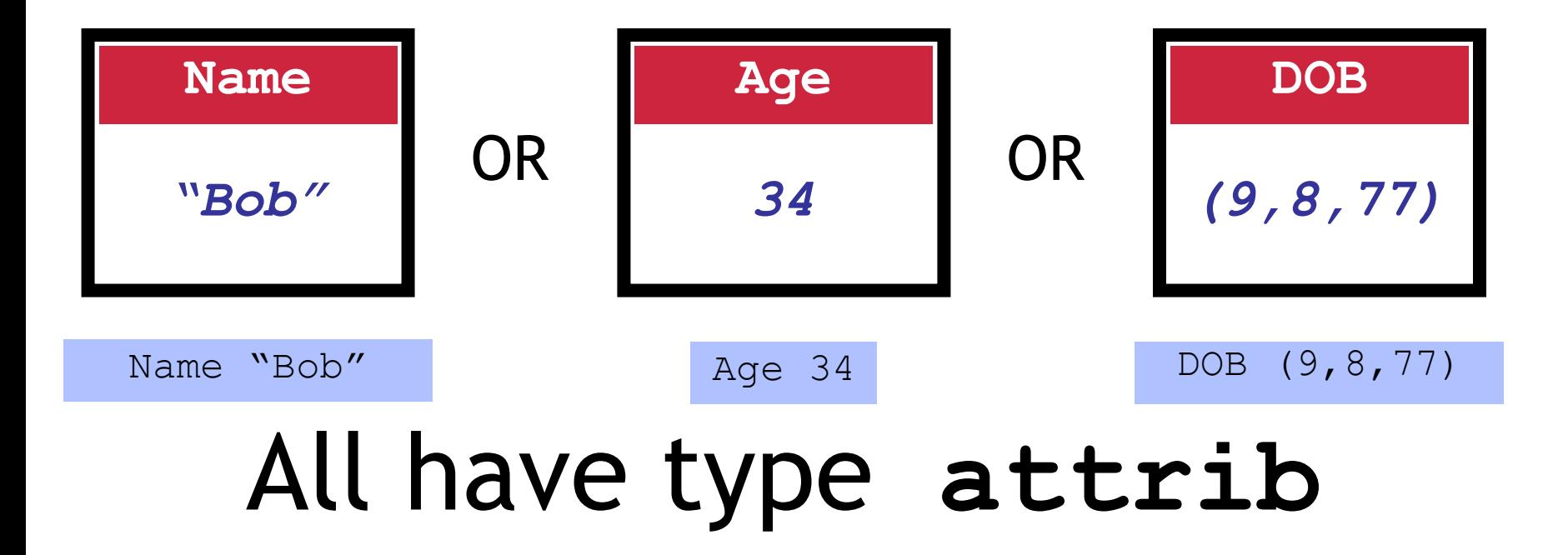

# One-of types

- We've defined a "one-of" type named attrib
- Elements are one of:
	- string,
	- int,
	- int\*int\*int,
	- float,
	- bool …
- Can create uniform attrib lists
- Say I want a function to print attribs...
- **datatype** attrib **=** 
	- Name **of** string
- **|** Age **of** int
- **|** DOB **of** int\*int\*int
- **|** Address **of** string
- **|** Height **of** real
- **|** Alive **of** bool
- **|** Phone **of** int\*int
- **|** Email **of** string**;**

## How to TEST & TAKE whats in box?

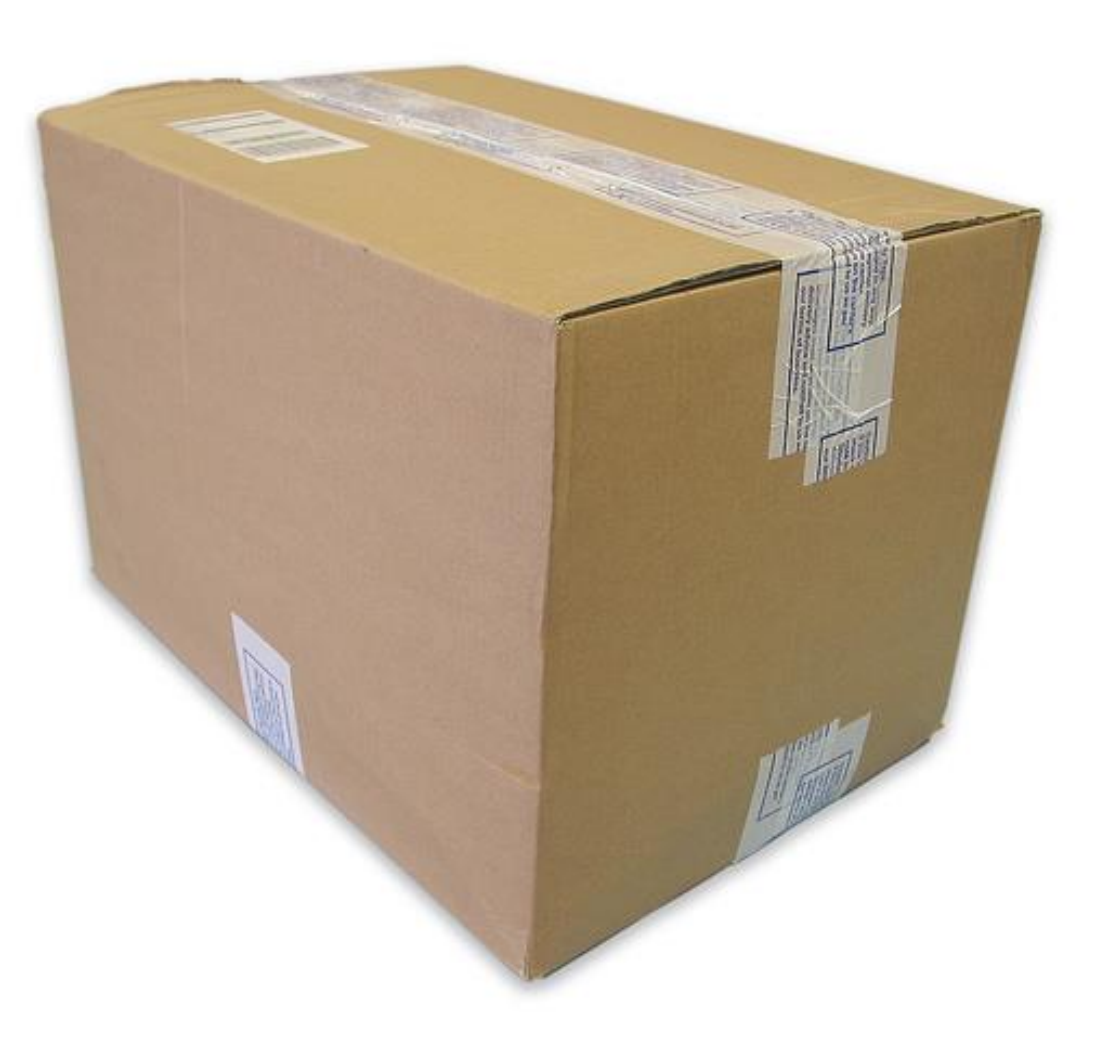

Is it a ... string? or an int? or an int\*int\*int? or ...

#### How to TEST & TAKE whats in box?

# Tag

#### Look at TAG!

## How to tell whats in the box ?

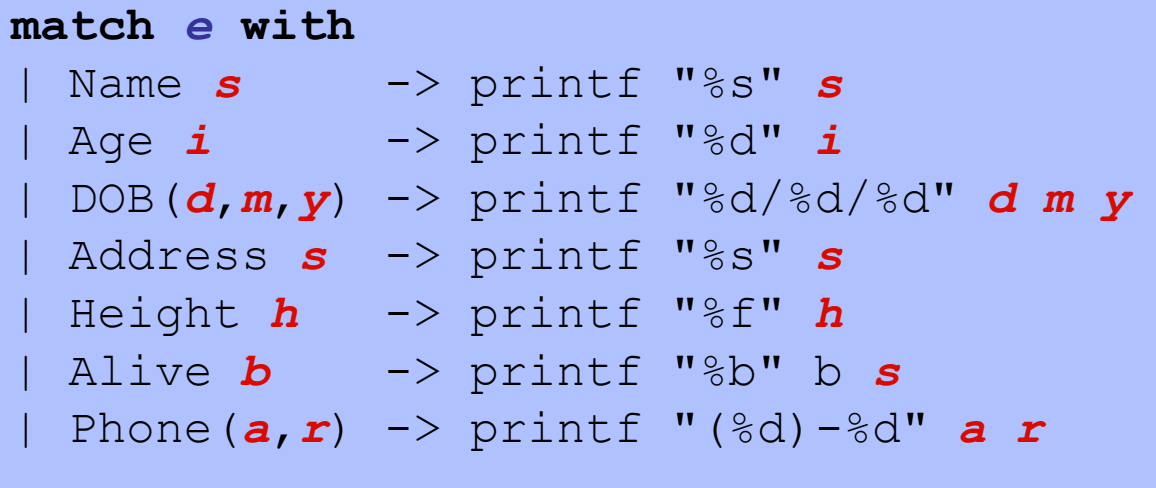

Pattern-match expression: check if e is of the form …

- On match:
- value in box bound to pattern variable
- matching result expression is evaluated
- Simultaneously test and extract contents of box

# How to tell whats in the box ?

- **type** attrib **=**  Name **of** *string* **|** Age **of** *int* **|** DOB **of** *int\*int\*int*  **|** Address **of** *string* **|** Height **of** *float*
- **|** Alive **of** *bool*
- **|** Phone **of** *int\*int*

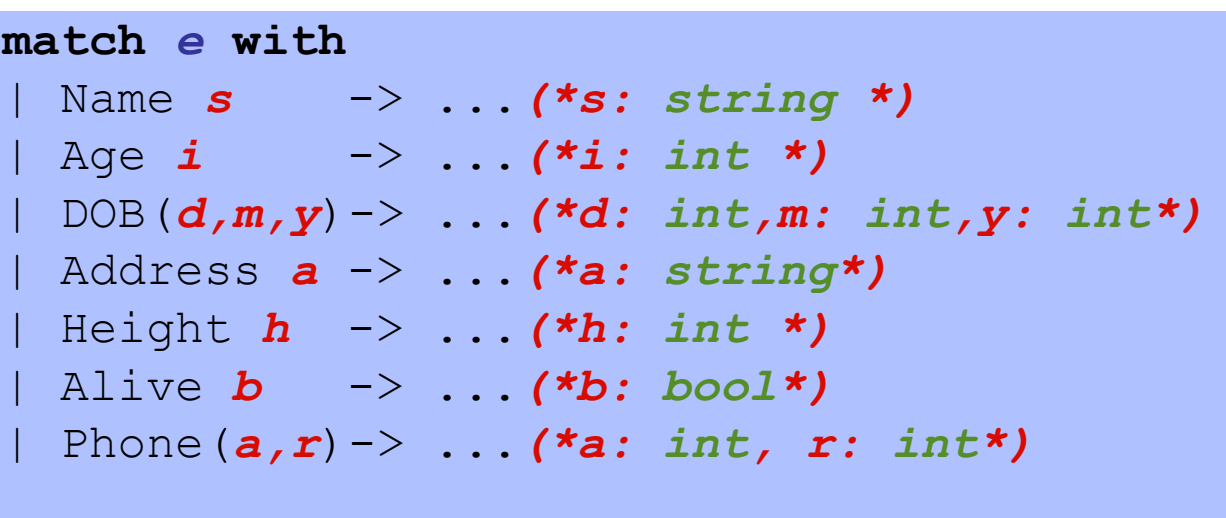

Pattern-match expression: check if e is of the form …

- On match:
- value in box bound to pattern variable
- matching result expression is evaluated
- Simultaneously test and extract contents of box

### How to tell whats in the box

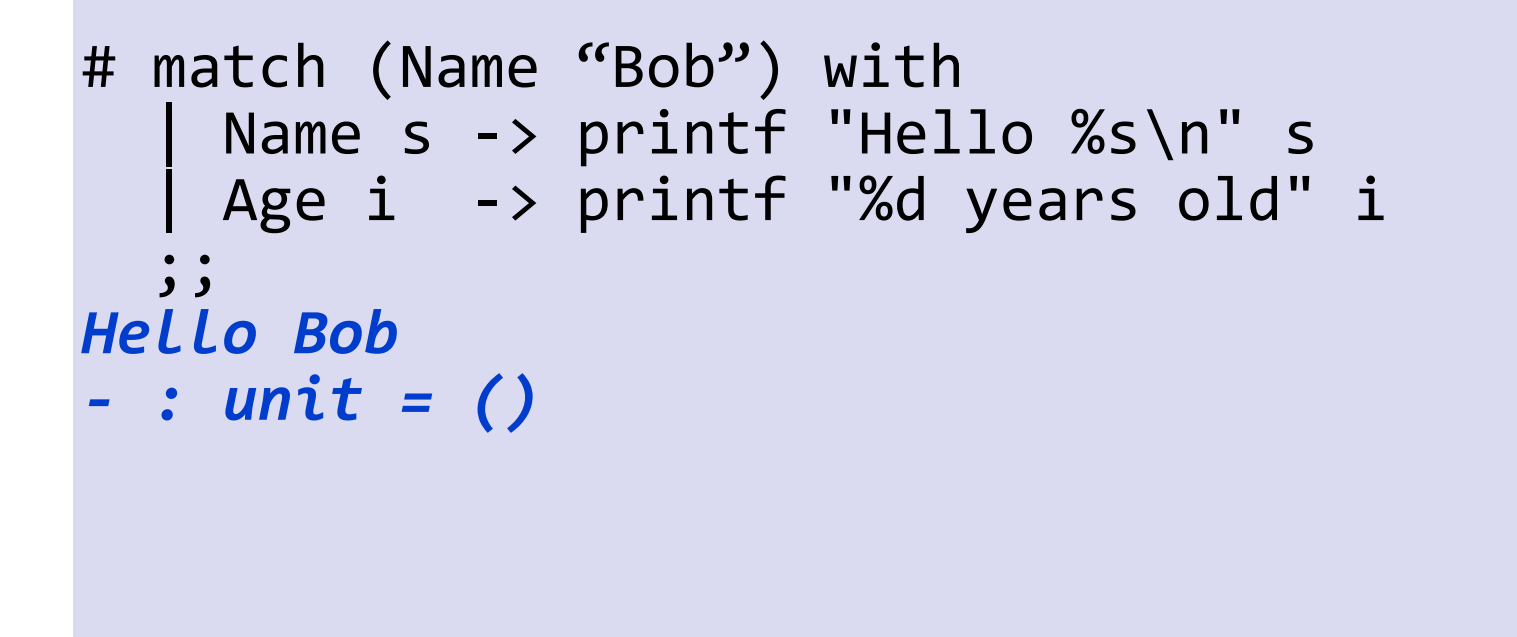

None of the cases matched the tag (Name) Causes nasty *Run-Time Error*

#### How to TEST & TAKE whats in box?

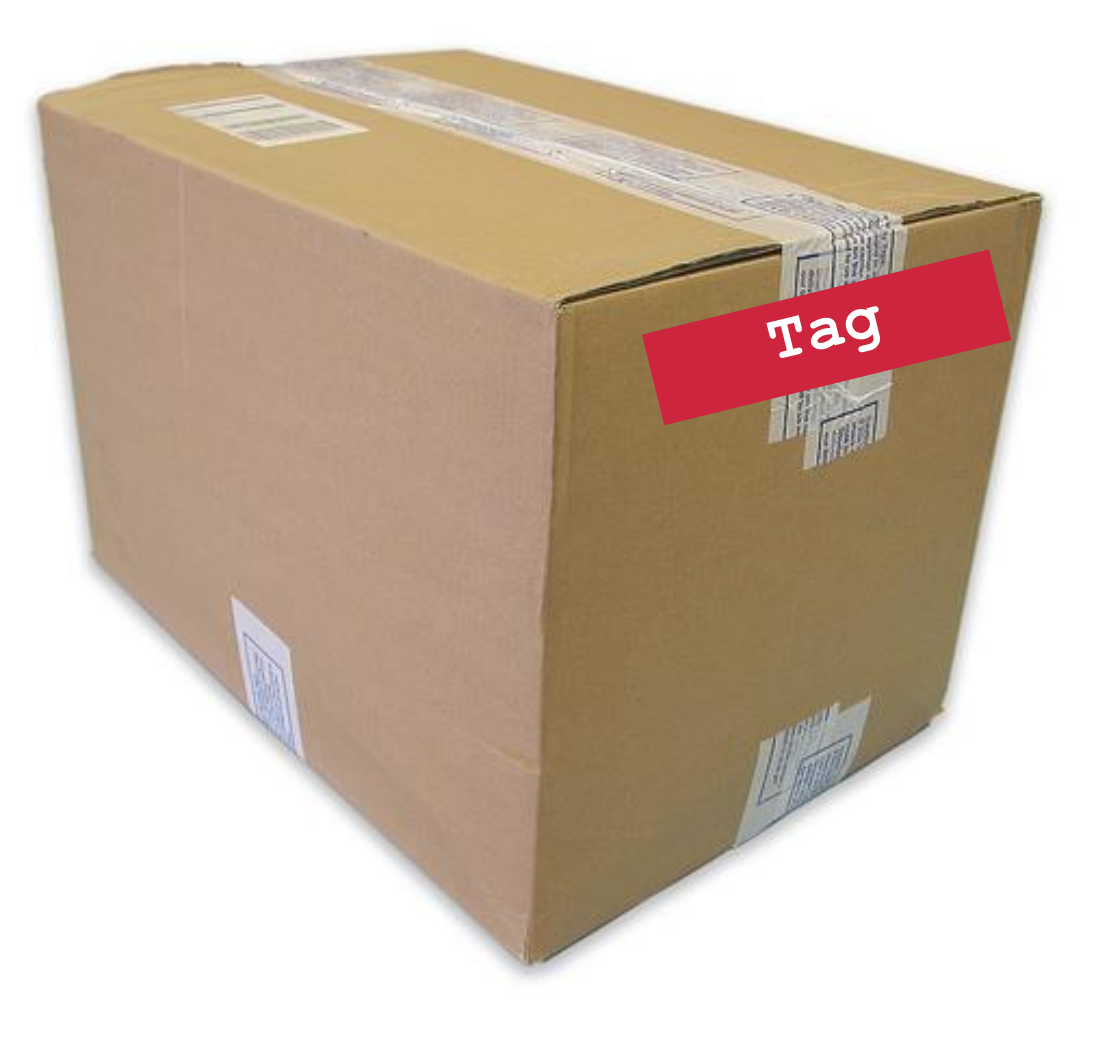

BEWARE!! Be sure to handle all TAGS!

### Beware! Handle All TAGS!

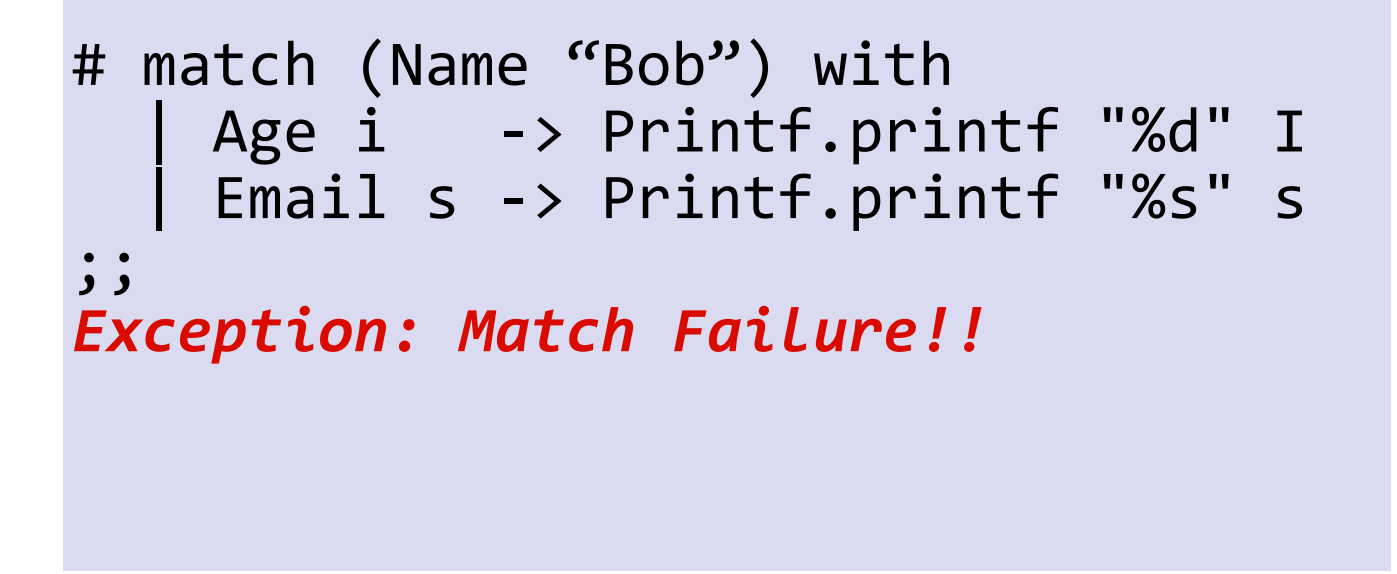

None of the cases matched the tag (Name) Causes nasty *Run-Time Error*

#### Compiler to the Rescue!

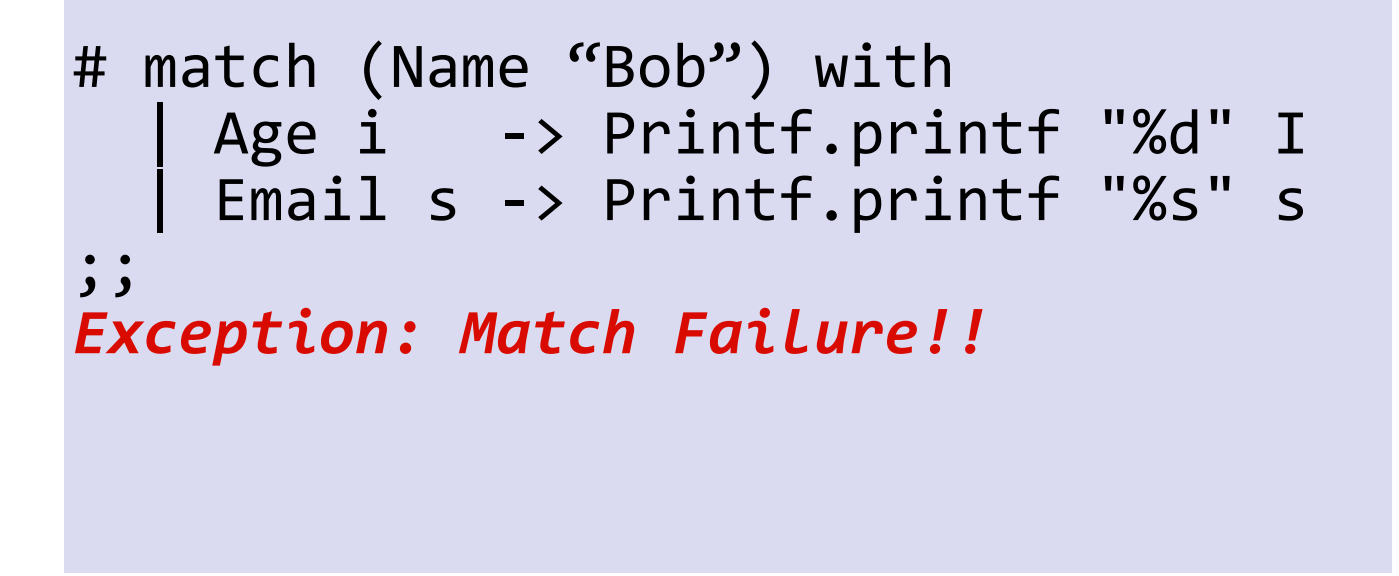

None of the cases matched the tag (Name) Causes nasty *Run-Time Error*

## Compiler To The Rescue!!

```
# let printAttrib a = match a with
      | Name s -> Printf.printf "%s" s
     Age i -> Printf.printf "%d" I
      | DOB (d,m,y) -> Printf.printf "%d / %d / %d" d m y
     Address addr -> Printf.printf "%s" addr
      | Height h -> Printf.printf "%f" h
    | Alive b -> Printf.printf "%b" b
    | Email e -> Printf.printf "%s" e 
;;
Warning P: this pattern-matching is not exhaustive.Here is
```
*an example of a value that is not matched:Phone (\_, \_)*

# Compile-time checks for:

missed cases: ML warns if you miss a case!

## Compiler To The Rescue!!

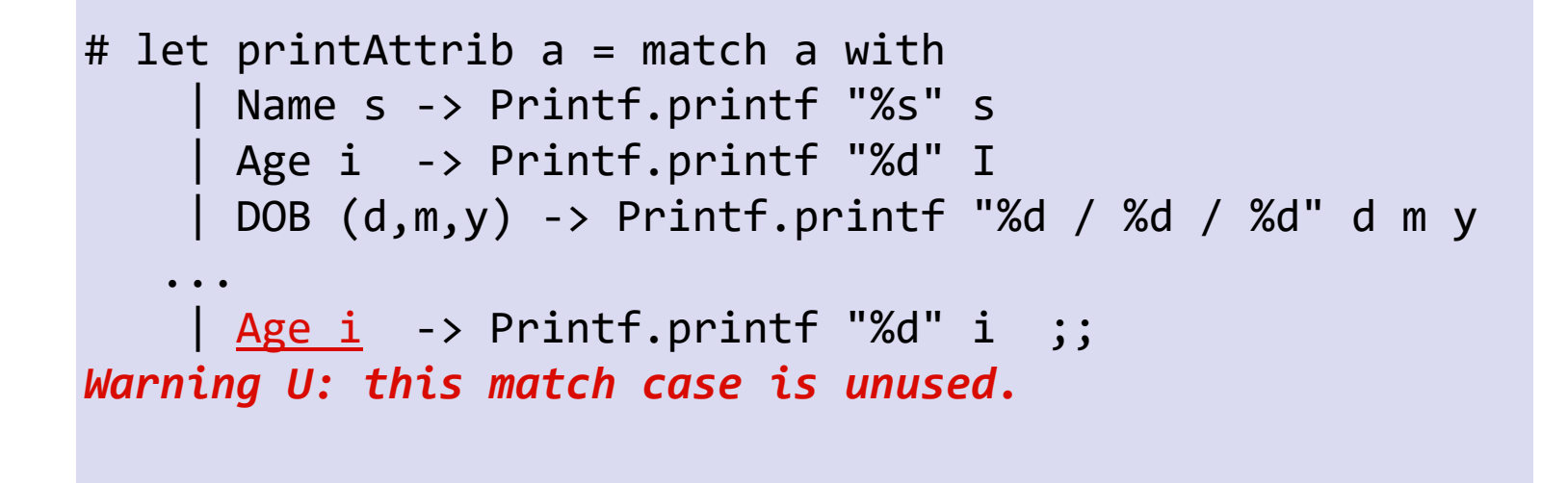

#### Compile-time checks for:

redundant cases: ML warns if a case never matches

#### Another Few Examples

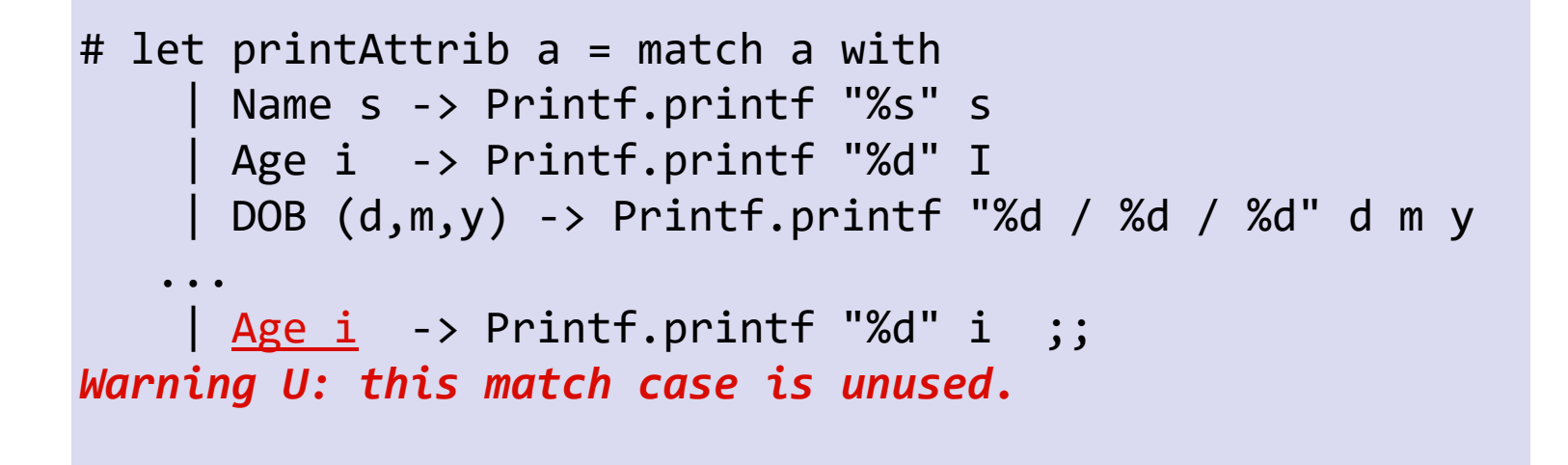

#### See code text file

#### **match-with** is an Expression

**match** *e* **with C1** x1 **->** *e1 |* **C2** x2 **->** *e2 |* … **| Cn** xn **->** *en*

#### Type Rule

- *e1*, *e2, ..., en* must have same type T
- Type of whole expression is  $T$

#### **match-with** is an Expression

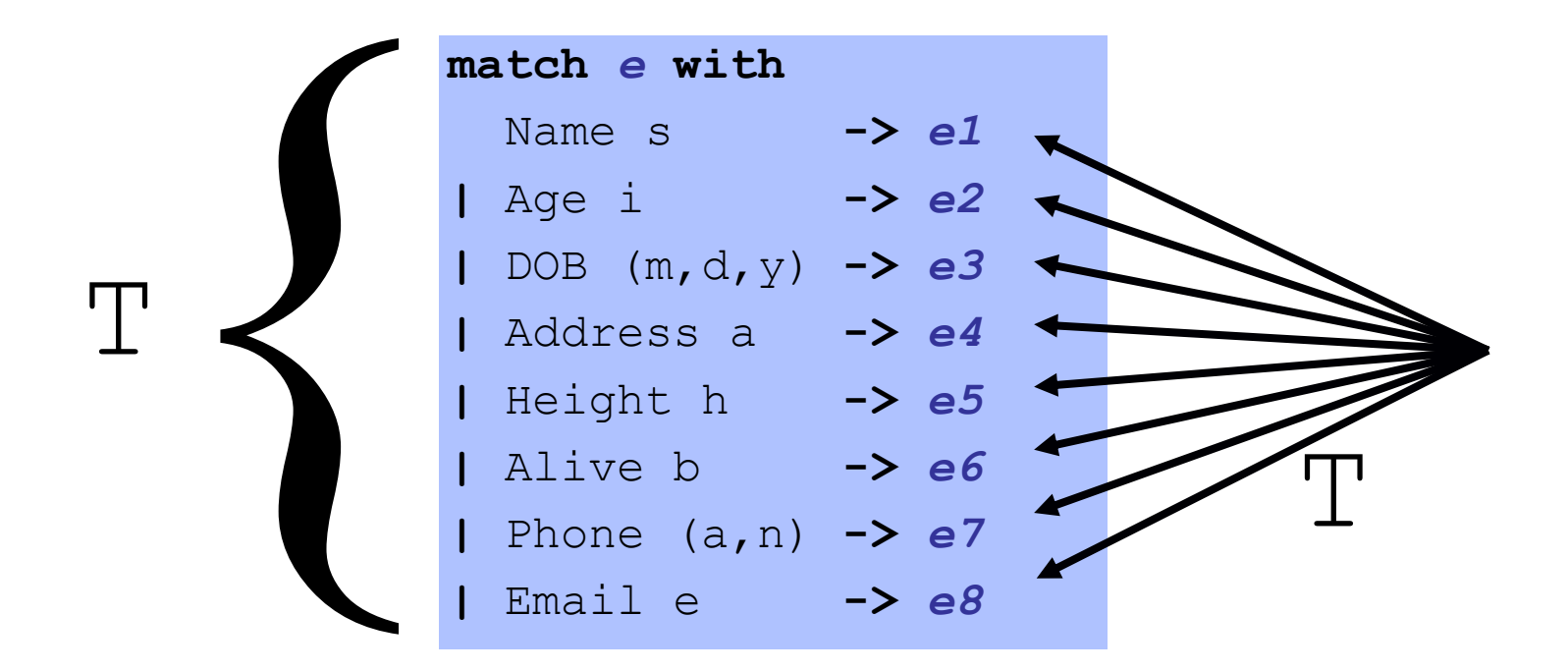

#### Type Rule

- *e1*, *e2*, *...*, *en* must have same type T
- Type of whole expression is  $T$

#### Benefits of **match-with**

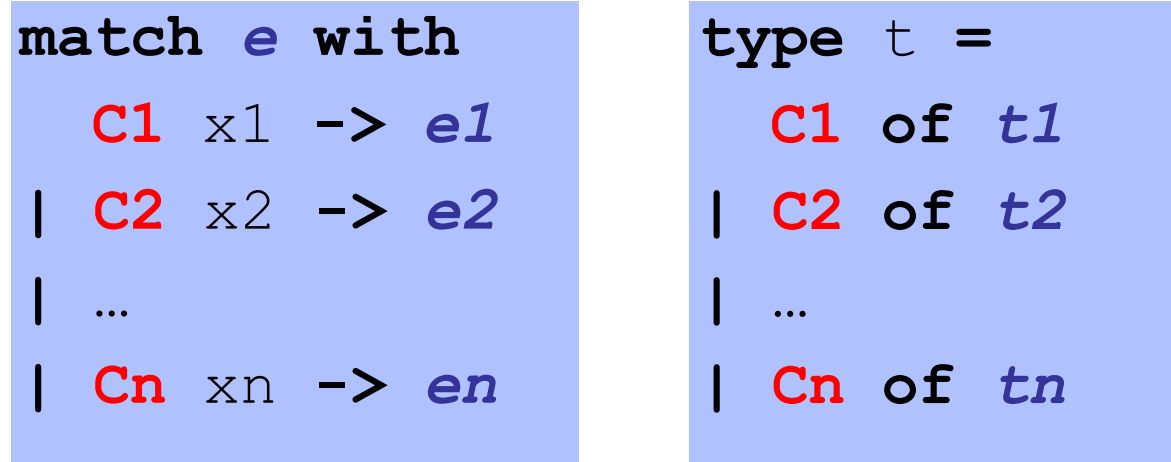

- 1. Simultaneous test-extract-bind
- 2. Compile-time checks for: missed cases: ML warns if you miss a **t** value redundant cases: ML warns if a case never matches

#### Next: Building datatypes

Three key ways to build complex types/values

1. "Each-of" types **t1 \* t2** Value of T contains value of T1 **and** a value of T2

2. "One-of" types **type t = C1 of t1 | C2 of t2** Value of T contains value of T1 **or** a value of T2

3. "Recursive" type Value of T contains (sub)-value of **same type** T

**type** nat **= Zero** *|* **Succ of** nat

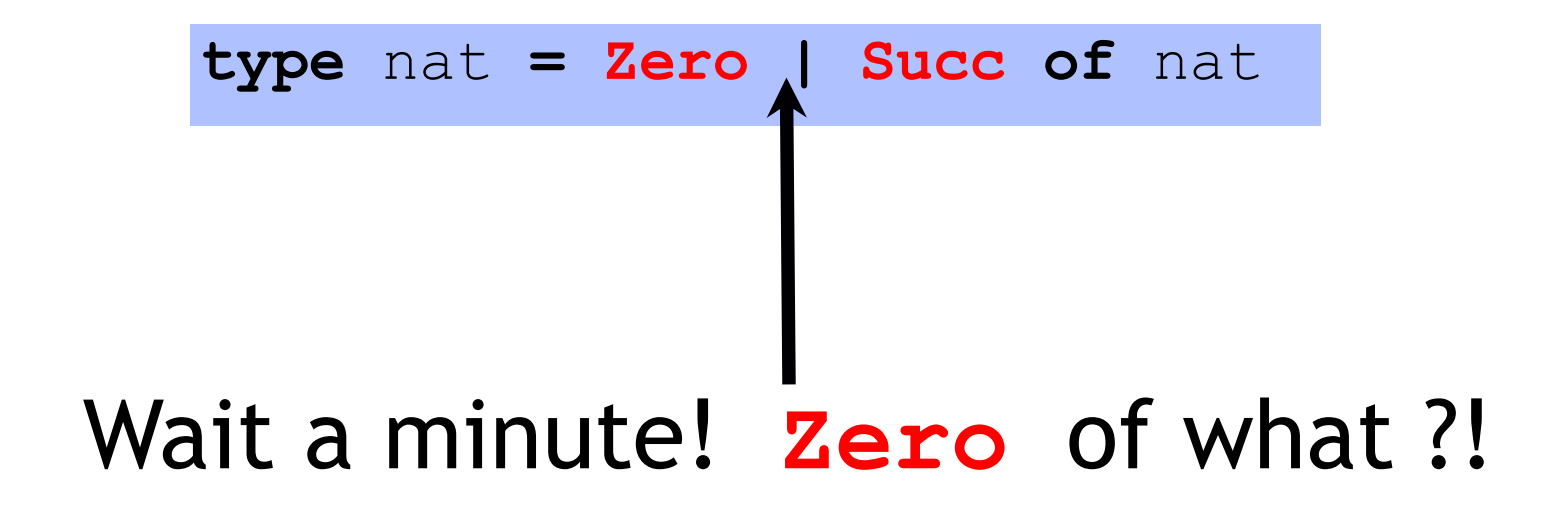

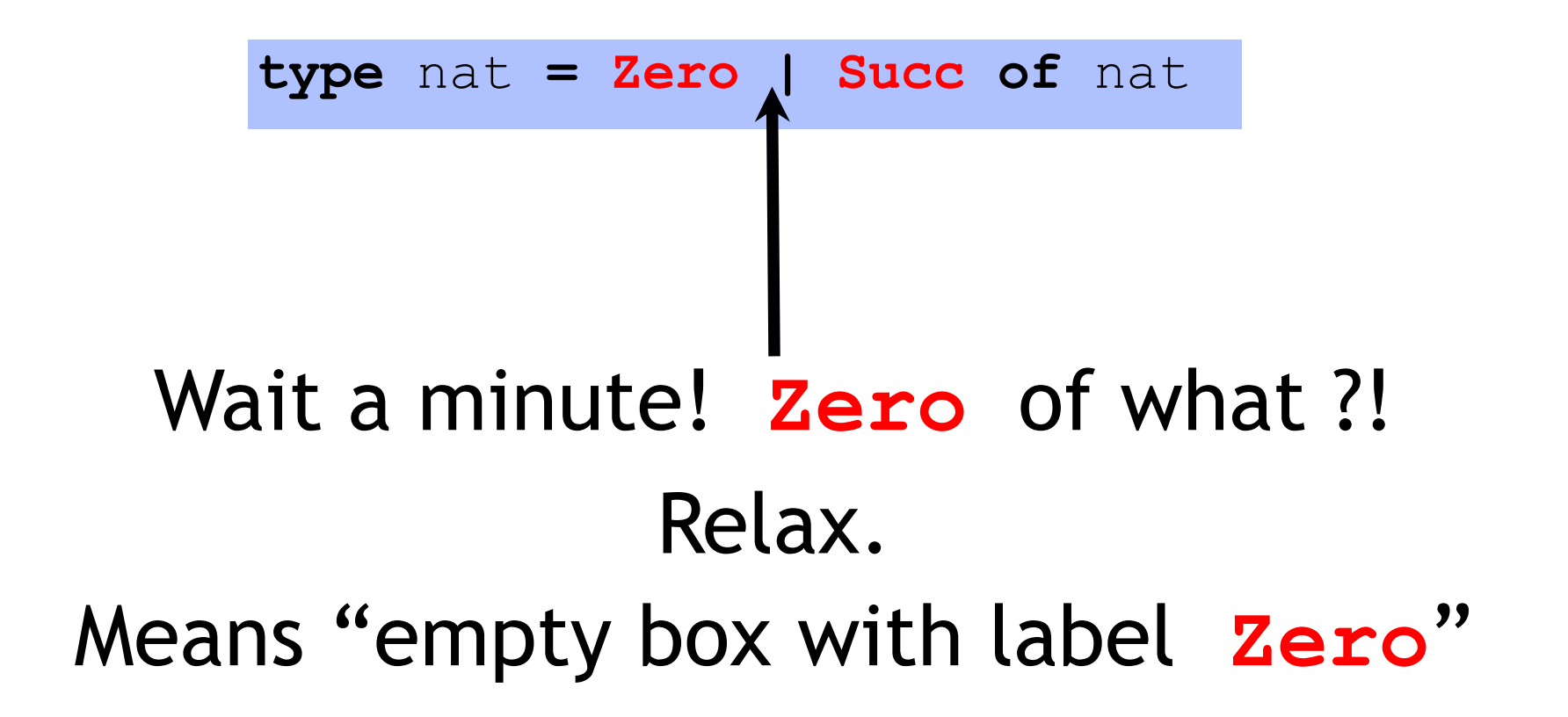

**type** nat **= Zero** *|* **Succ of** nat

#### What are values of **nat** ?

**type** nat **= Zero** *|* **Succ of** nat

#### What are values of **nat** ?

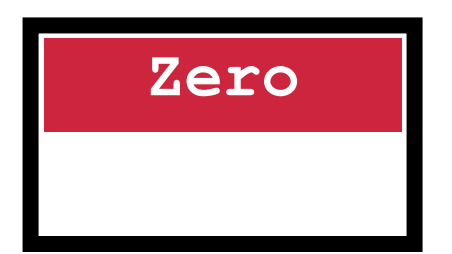

**type** nat **= Zero** *|* **Succ of** nat

#### What are values of **nat** ? One **nat** contains another!

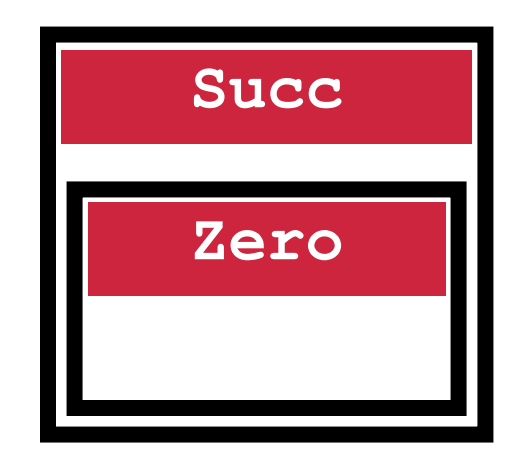

**type** nat **= Zero** *|* **Succ of** nat

#### What are values of **nat** ? One **nat** contains another!

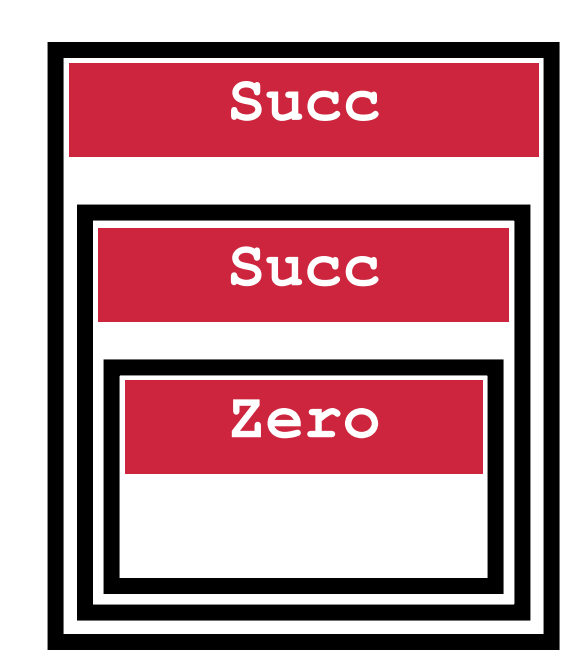
# "Recursive" types

**type** nat **= Zero** *|* **Succ of** nat

#### What are values of **nat** ? One **nat** contains another!

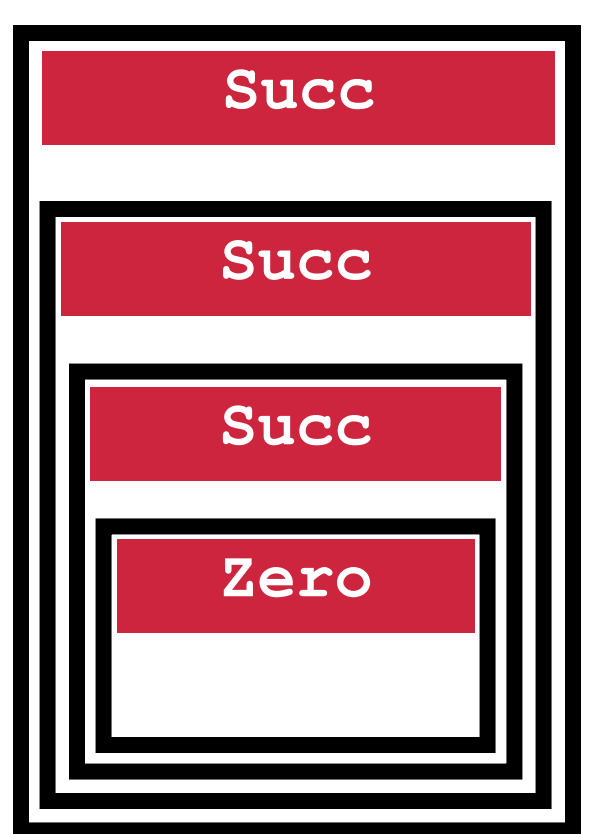

# "Recursive" types

**type** nat **= Zero** *|* **Succ of** nat

What are values of **nat** ? One **nat** contains another!

**nat** = recursive type

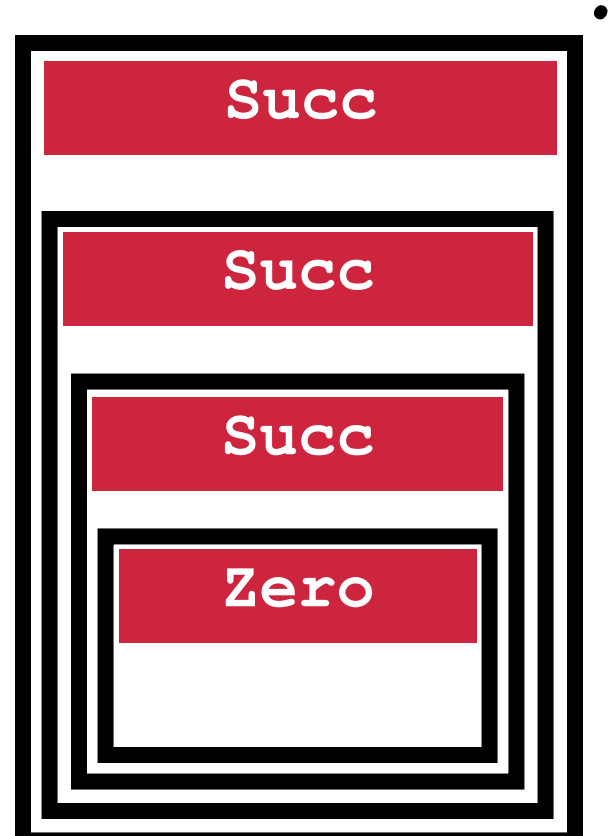

# Next: Building datatypes

Three key ways to build complex types/values

1. "Each-of" types **t1 \* t2** Value of T contains value of T1 **and** a value of T2

2. "One-of" types **type t = C1 of t1 | C2 of t2** Value of T contains value of T1 **or** a value of T2

3. "Recursive" type  $\tt{type}$   $t = ...$  C of  $(... *t)$ Value of T contains (sub)-value of **same type** T

#### Next: Lets get cosy with Recursion

Recursive Code Mirrors Recursive Data

### Next: Lets get cosy with Recursion

# Code Structure = Type Structure!!!

#### to\_int : nat -> int

**type** nat **=**

*|* **Zero**

*|* **Succ of** nat

#### $let$   $rec$   $to$   $int n =$

#### to\_int : nat -> int

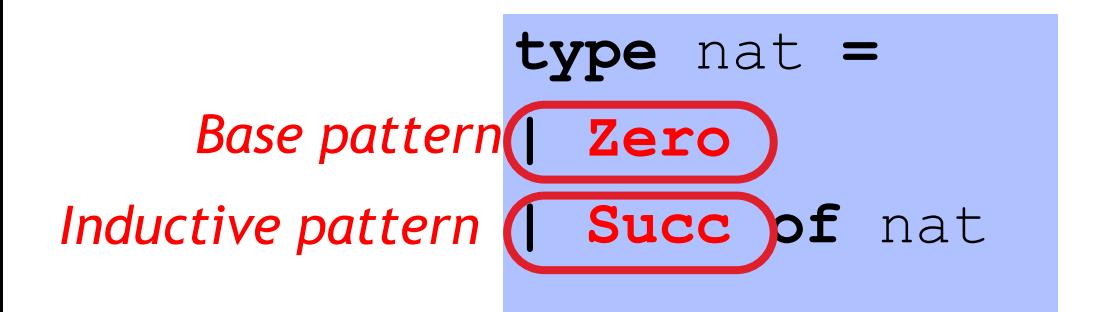

# **let rec** to int n =

#### to\_int : nat -> int

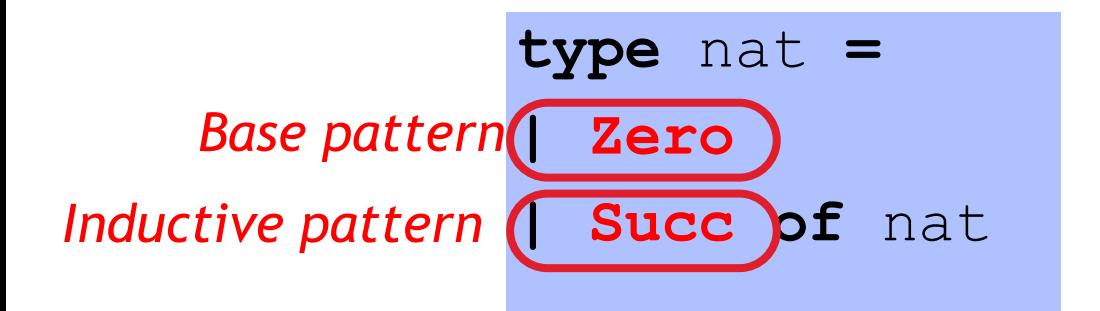

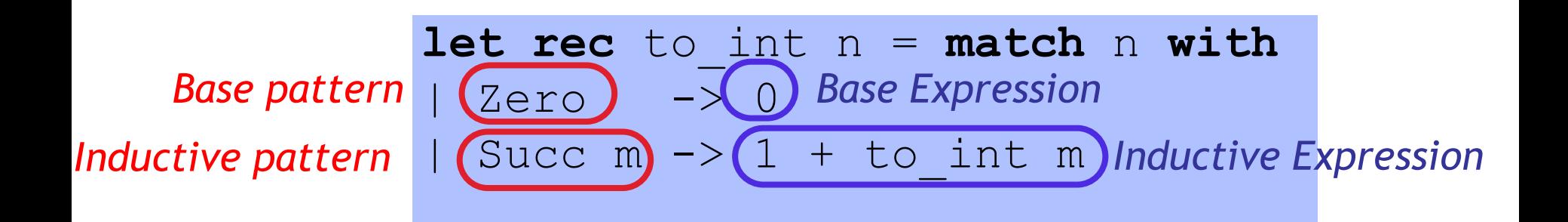

**type** nat **=**

*|* **Zero**

*|* **Succ of** nat

**let rec** of int n =

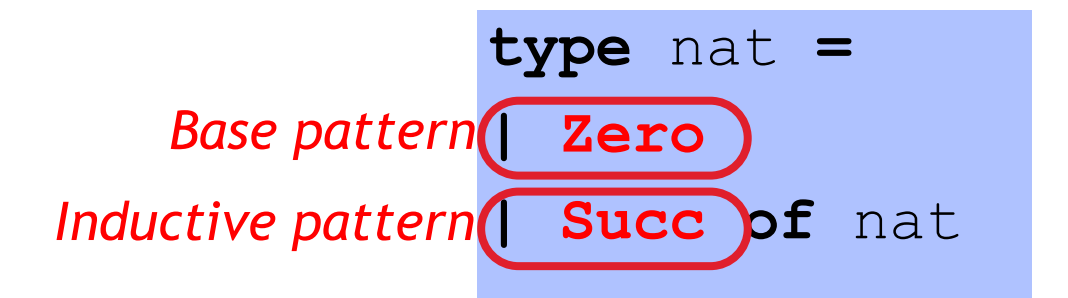

# $let$   $rec$  of  $int n =$

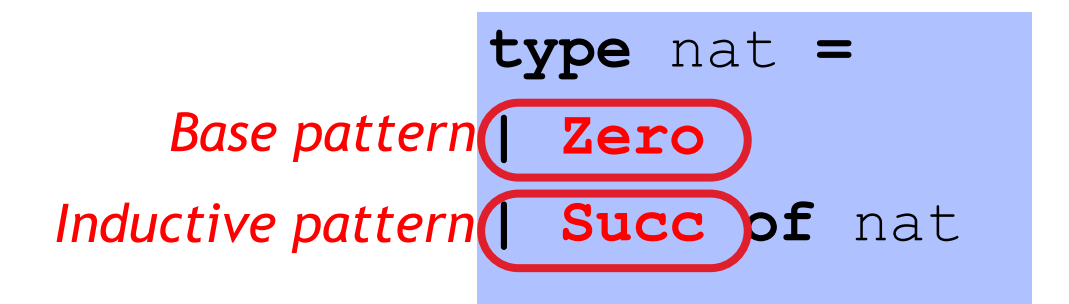

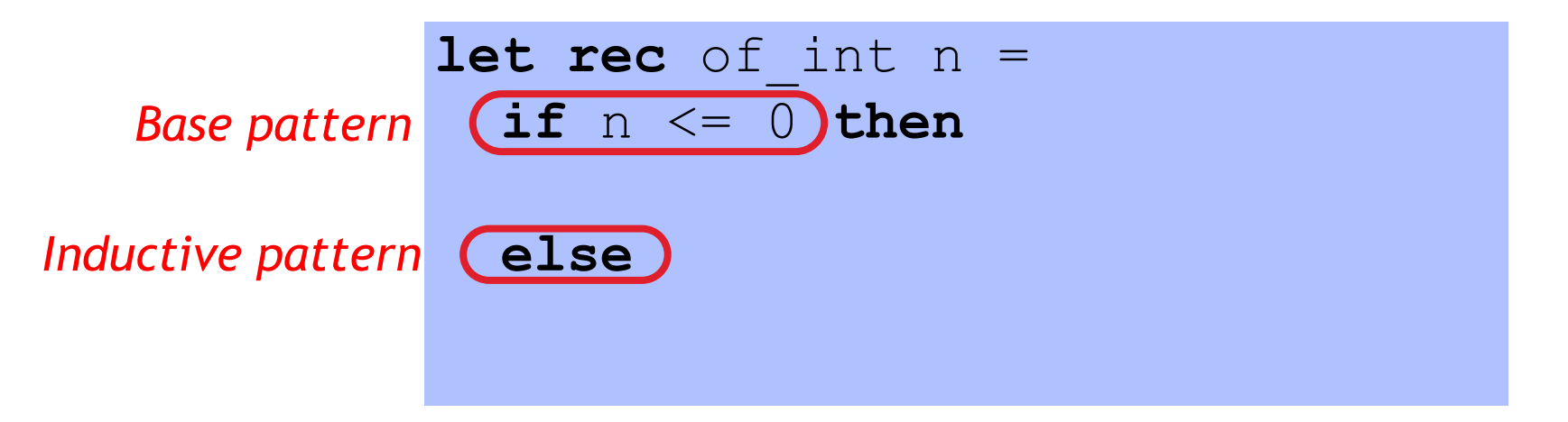

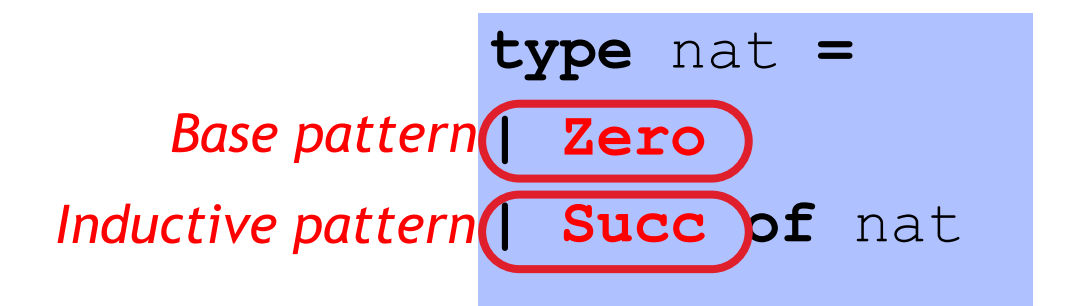

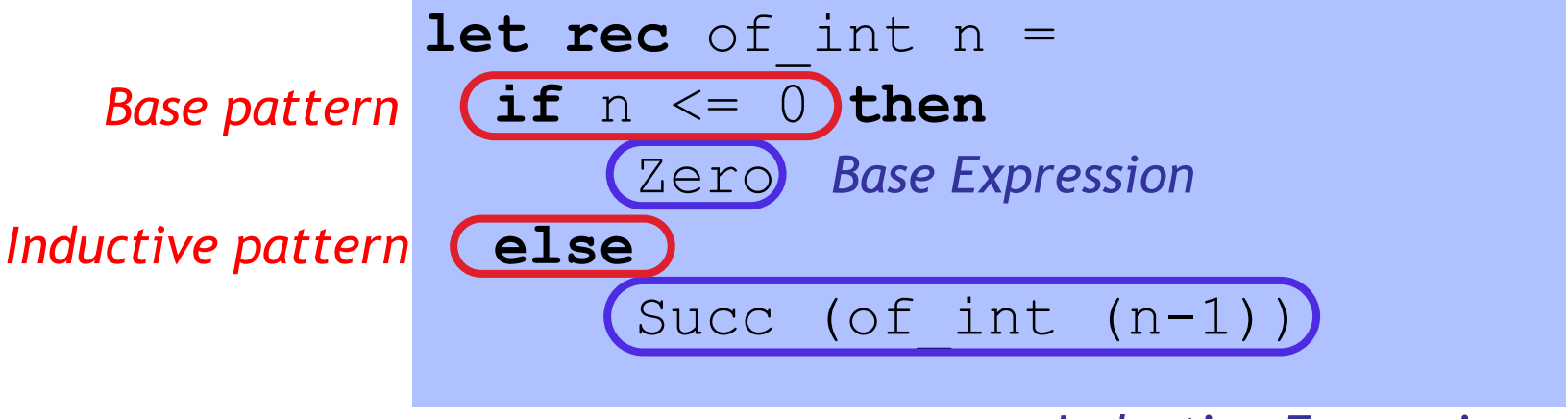

*Inductive Expression*

**type** nat **=**

*|* **Zero**

*|* **Succ of** nat

**let rec** plus n m =

![](_page_49_Figure_1.jpeg)

# **let rec** plus n m =

![](_page_50_Figure_1.jpeg)

![](_page_50_Figure_2.jpeg)

![](_page_51_Figure_1.jpeg)

![](_page_51_Figure_2.jpeg)

**type** nat **=**

*|* **Zero**

*|* **Succ of** nat

**let rec** times n m =

![](_page_53_Figure_1.jpeg)

![](_page_53_Figure_2.jpeg)

![](_page_54_Figure_1.jpeg)

![](_page_54_Figure_2.jpeg)

![](_page_55_Figure_1.jpeg)

![](_page_55_Figure_2.jpeg)

#### Next: Lets get cosy with Recursion

Recursive Code Mirrors Recursive Data

#### Lists are recursive types!

![](_page_57_Figure_1.jpeg)

#### Think about this! What are values of int list?

Cons(1,Cons(2,Cons(3,Nil))) Cons(2,Cons(3,Nil)) Cons(3,Nil) Nil

$$
\begin{array}{|c|c|c|c|}\n\hline\n\text{Cons}\n\end{array}\n\qquad 1, \begin{array}{|c|c|c|c|}\n\hline\n\text{Cons}\n\end{array}\n\qquad 2, \begin{array}{|c|c|c|}\n\hline\n\text{Cons}\n\end{array}\n\qquad 3, \begin{array}{|c|c|}\n\hline\n\text{Nil}\n\end{array}
$$

# Lists aren't built-in !

```
datatype int_list =
 Nil
| Cons of int * int_list
```
Lists are a derived type: built using elegant core!

- 1. Each-of
- 2. One-of
- 3. Recursive
- :: is just a pretty way to say "Cons"
- [] is just a pretty way to say "Nil"

#### Some functions on Lists : Length

![](_page_59_Figure_1.jpeg)

![](_page_59_Figure_2.jpeg)

No binding for head **Pattern-matching in order** 

#### Some functions on Lists : Append

**let rec** append (l1,l2) **=** 

- Find the right induction strategy
	- Base case: pattern + expression
	- Induction case: pattern + expression

#### **Well designed datatype gives strategy**

#### Some functions on Lists : Max

**let rec** max xs **=** 

- Find the right induction strategy
	- Base case: pattern + expression
	- Induction case: pattern + expression

#### **Well designed datatype gives strategy**

# null, hd, tl are all functions …

#### Bad ML style: More than aesthetics !

Pattern-matching better than test-extract:

- ML checks all cases covered
- ML checks no redundant cases
- …at compile-time:
	- fewer errors (crashes) during execution
	- get the bugs out ASAP!

#### Next: Lets get cosy with Recursion

Recursive Code Mirrors Recursive Data

![](_page_64_Picture_1.jpeg)

![](_page_64_Picture_2.jpeg)

![](_page_64_Figure_3.jpeg)

Leaf 1

![](_page_65_Picture_1.jpeg)

![](_page_65_Picture_2.jpeg)

type tree = Leaf of int Node of tree\*tree

 $Leaf 2$ 

![](_page_66_Picture_1.jpeg)

![](_page_66_Picture_2.jpeg)

![](_page_66_Figure_3.jpeg)

Node(Leaf  $1$ , Leaf  $2$ )

![](_page_67_Picture_1.jpeg)

type tree = Leaf of int Node of tree\*tree

![](_page_67_Picture_3.jpeg)

Leaf 3

![](_page_68_Figure_1.jpeg)

![](_page_68_Figure_2.jpeg)

![](_page_68_Figure_3.jpeg)

Node(Node(Leaf 1, Leaf 2), Leaf 3)

#### Next: Lets get cosy with Recursion

Recursive Code Mirrors Recursive Data

#### sum leaf: tree -> int

# "Sum up the leaf values". E.g.

**# let**  $t0 = N$ ode(Node(Leaf 1, Leaf 2), Leaf 3);; *- : int = 6*

#### sum leaf: tree -> int

type tree =

| Leaf of int

| Node of tree\*tree

**let rec** sum leaf t =
### sum leaf: tree -> int

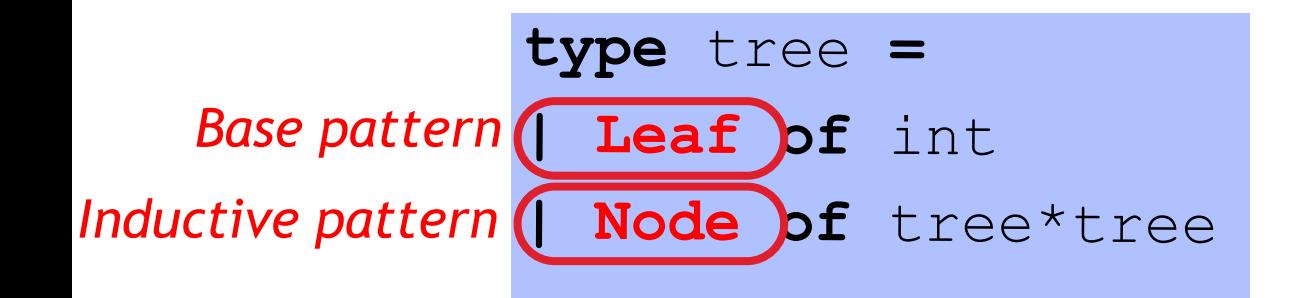

#### **let rec** sum\_leaf t =

### sum leaf: tree -> int

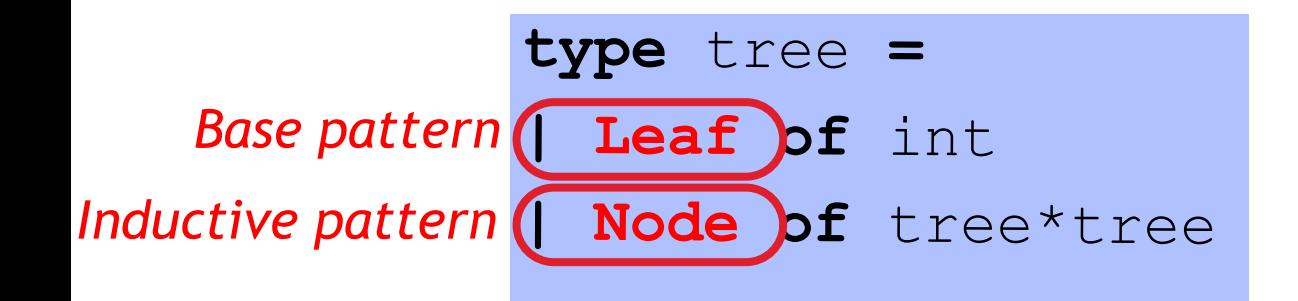

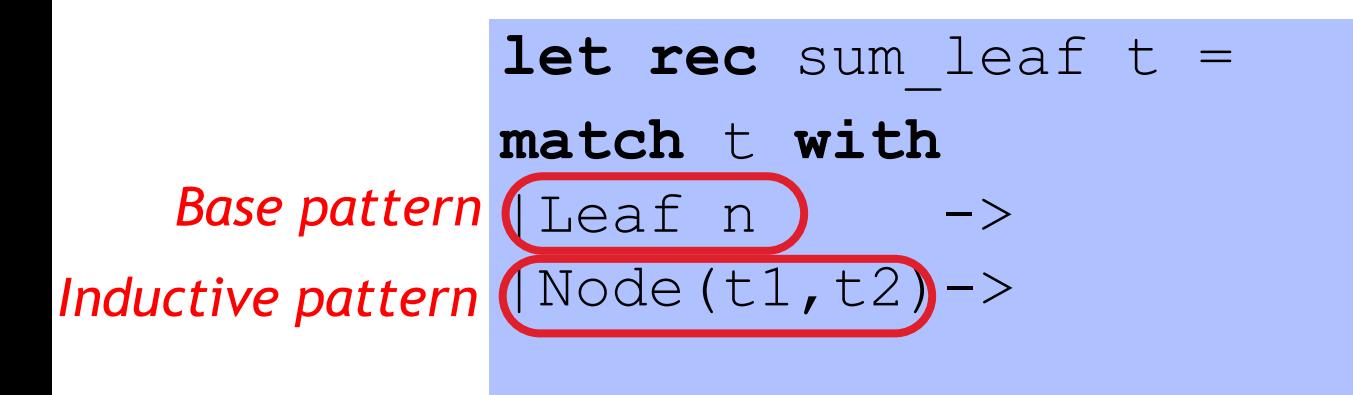

### sum leaf: tree -> int

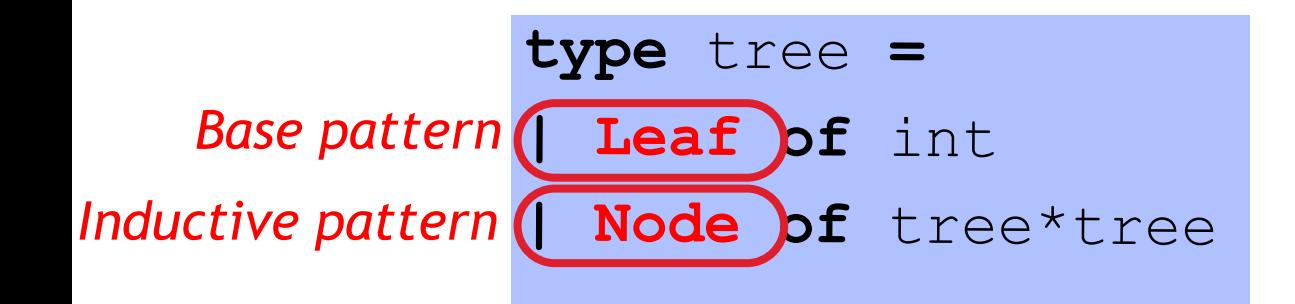

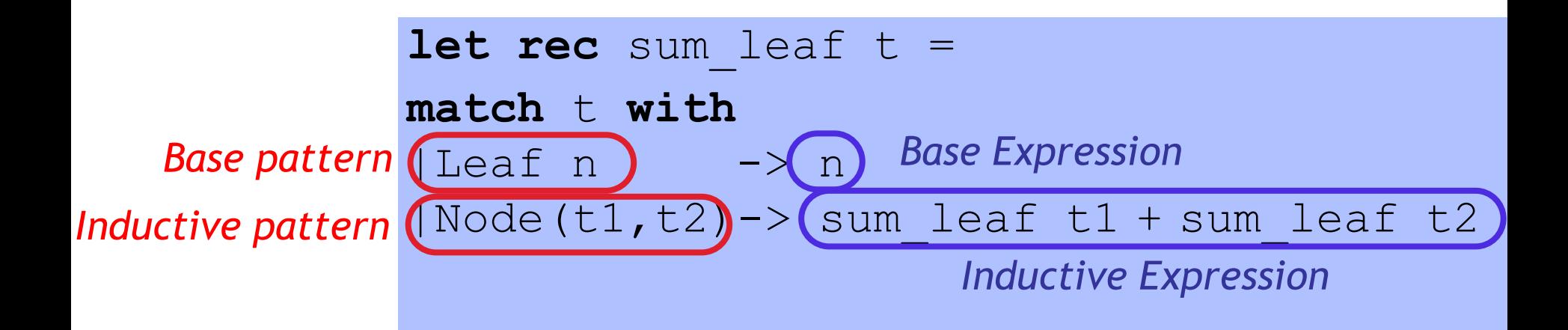

#### Recursive Code Mirrors Recursive Data

### Code almost writes itself!

Want an arithmetic calculator to evaluate expressions like:

- $-4.0 + 2.9$
- $\cdot$  3.78 5.92
- $(4.0 + 2.9) * (3.78 5.92)$

Want an arithmetic calculator to evaluate expressions like:

- $\bullet$  4.0 + 2.9 ====> 6.9
- 3.78 5.92 ====> *-2.14*
- (4.0 + 2.9) \* (3.78 -5.92) ====> *-14.766*

Whats a ML **TYPE** for **REPRESENTING** expressions ?

Want an arithmetic calculator to evaluate expressions like:

- $\bullet$  4.0 + 2.9 ====> 6.9
- 3.78 5.92 ====> *-2.14*
- (4.0 + 2.9) \* (3.78 -5.92) ====> *-14.766*

Whats a ML **TYPE** for **REPRESENTING** expressions ?

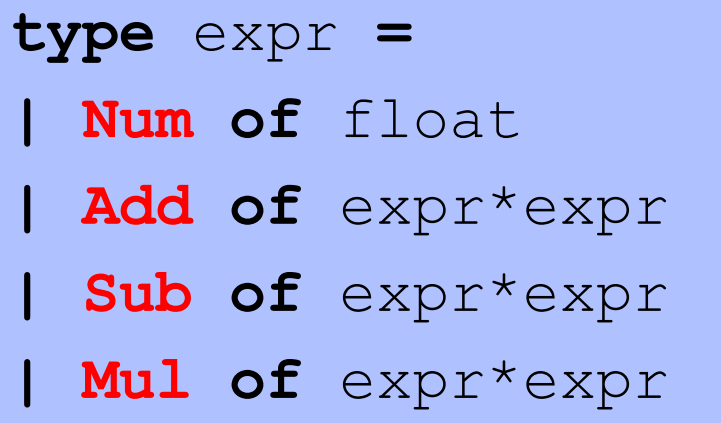

Want an arithmetic calculator to evaluate expressions like:

- $\bullet$  4.0 + 2.9 ====> 6.9
- 3.78 5.92 ====> *-2.14*
- (4.0 + 2.9) \* (3.78 -5.92) ====> *-14.766*

Whats a ML **FUNCTION** for **EVALUATING** expressions ?

#### **type** expr **=**

- *|* **Num of** float
- *|* **Add of** expr\*expr
- *|* **Sub of** expr\*expr
- *|* **Mul of** expr\*expr

Want an arithmetic calculator to evaluate expressions like:

- $\bullet$  4.0 + 2.9 = = =  $\bullet$  6.9
- 3.78 5.92 ====> *-2.14*
- (4.0 + 2.9) \* (3.78 -5.92) ====> *-14.766*

Whats a ML **FUNCTION** for **EVALUATING** expressions ?

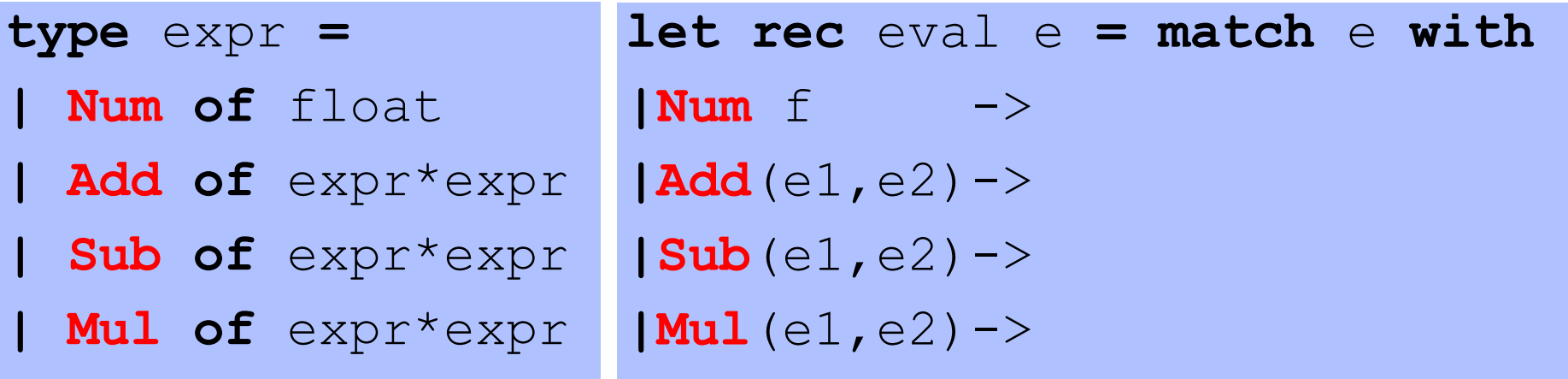

Want an arithmetic calculator to evaluate expressions like:

- $\bullet$  4.0 + 2.9 ====> 6.9
- 3.78 5.92 ====> *-2.14*
- (4.0 + 2.9) \* (3.78 -5.92) ====> *-14.766*

Whats a ML **FUNCTION** for **EVALUATING** expressions ?

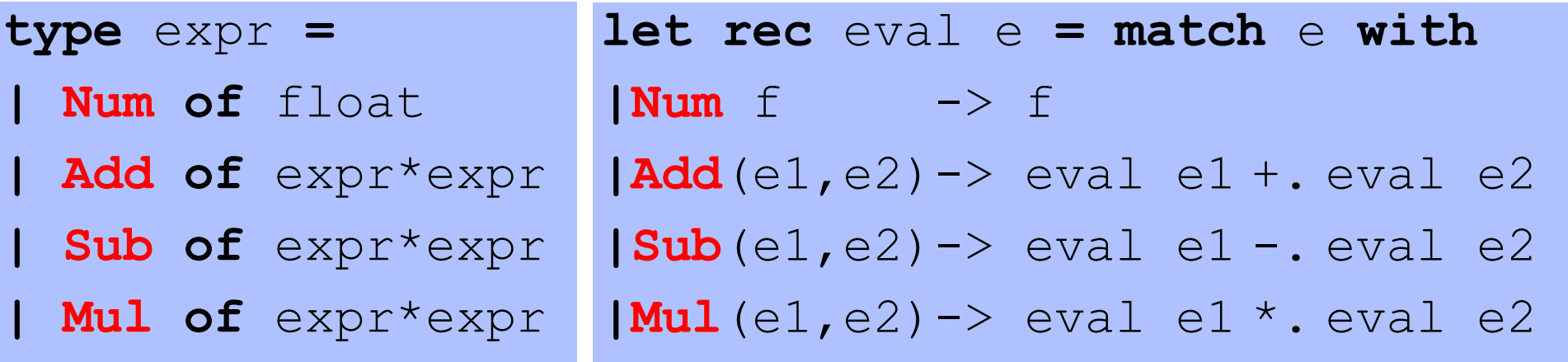

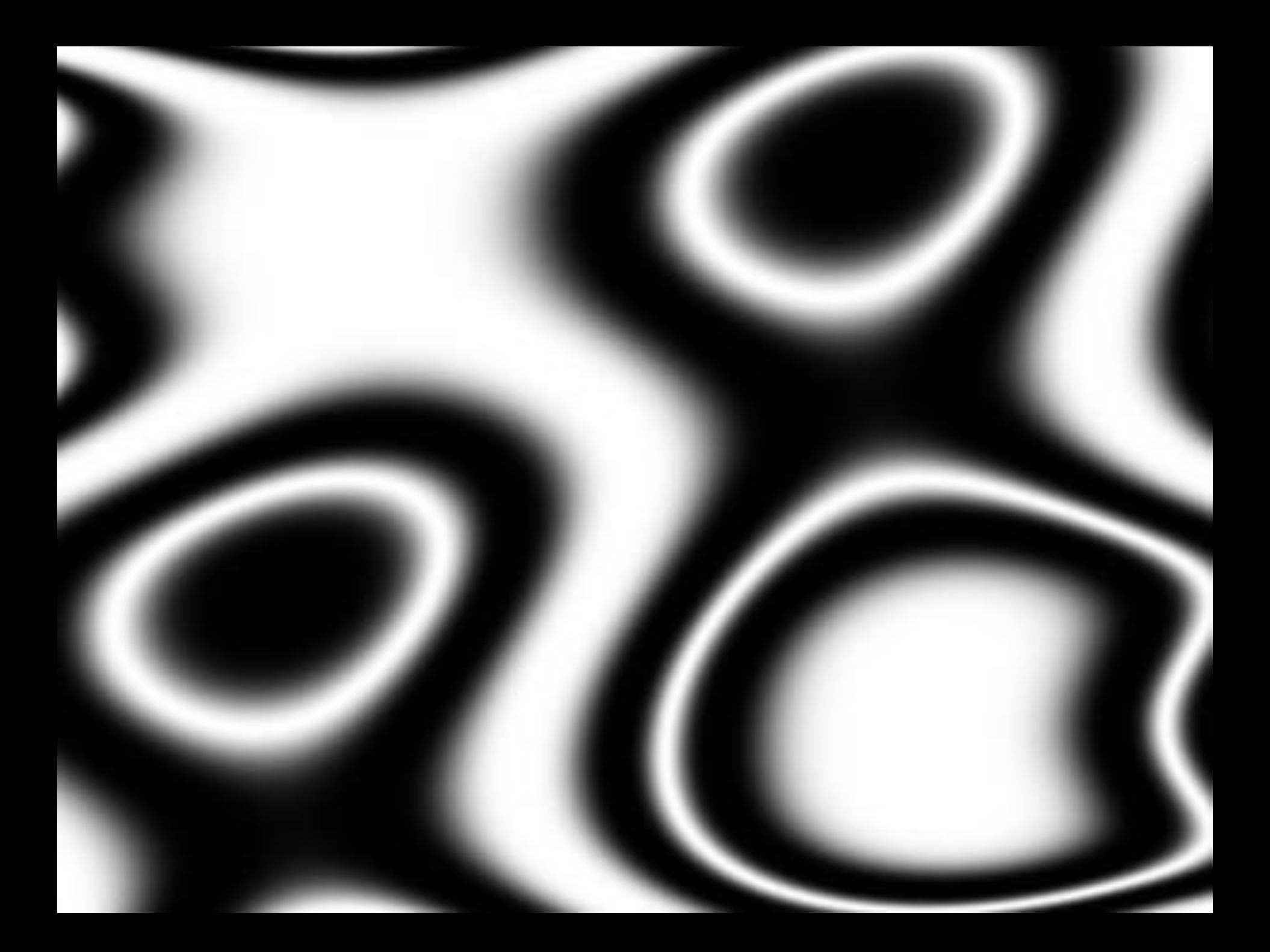